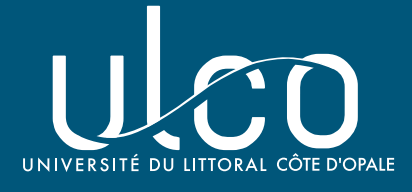

# NOTICE D'UTILISATION TELEPHONIE IP

# MESSAGERIE VOCALE

### **Vous disposez de 2 types de messageries**

*La messagerie simple : l'appelant ne pourra pas laisser de message La messagerie avec enregistreur : l'appelant pourra laisser un message*

#### **Paramétrer votre MESSAGERIE**

*1 - Composez le 7777 + N° interne de votre boîte vocale + #*

*2 - Suivez les instructions*

# **METTRE EN SERVICE VOTRE MESSAGERIE**

*\* 25 : votre messagerie prend en charge tous vos appels*

*\* 27 : votre messagerie prend en charge vos appels si vous êtes déjà en ligne*

*En cas de non réponse, la messagerie prend automatiquement en charge vos appels.*

# **Modifier votre code secret**

*Par défaut votre code est 0000 suivi de #. Votre nouveau code secret doit être entré 2 fois lors de la modification. Il doit comporter 4 chiffres sans \* ni #.* 

- *1 Composez le 7777 + N° de votre boîte vocale + #*
- *2 Composez 42 et suivez les instructions*

#### **Consulter vos messages**

*Composez le 7777 + N° de votre boîte vocale + #*

# **RENVOI D'APPEL VERS UN AUTRE POSTE**

*Composez \* 21 + N° de poste de renvoi*

#### **Supprimer le renvoi d'appel**

*Composez #21*

#### **METTRE HORS SERVICE VOTRE MESSAGERIE ET TOUS LES RENVOIS**

*Composez #20*

**conseils d'usages**

Consultez régulièrement vos messages (2 fois par jour).

Informez votre interlocuteur de la réception de son message.

Le délai de rappel correct est la 1/2 journée, au plus, la journée.

La messagerie n'est pas une impasse. Donnez à vos interlocuteurs la possibilité de joindre une autre personne ou votre mobile en précisant les bonnes indications dans votre message d'accueil.